# **1Z0-1045Q&As**

Oracle Warehouse Management Cloud 2019 Implementation Essentials

### **Pass Oracle 1Z0-1045 Exam with 100% Guarantee**

Free Download Real Questions & Answers **PDF** and **VCE** file from:

**https://www.leads4pass.com/1z0-1045.html**

100% Passing Guarantee 100% Money Back Assurance

Following Questions and Answers are all new published by Oracle Official Exam Center

**C** Instant Download After Purchase **83 100% Money Back Guarantee** 

365 Days Free Update

**Leads4Pass** 

800,000+ Satisfied Customers

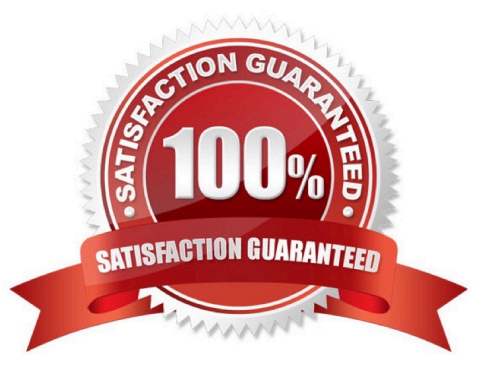

## **Leads4Pass**

#### **QUESTION 1**

Which two configurations are necessary to use a pick-to-cart functionality? (Choose two.)

- A. Configure label types for cart capacity
- B. Configure the Print Task setting
- C. Define the OBLPN Types
- D. Define the Cubing Rule
- E. Add the Pick Cart UI to the Receiving personnel\\'s menu

Correct Answer: CE

#### **QUESTION 2**

You are the Inventory Control Supervisor at your employer\\'s East Coast facility. Your employer is a 3PL,

and your customer is a large company that is also serviced out of the other 3PL facilities. As you start the

shift, your Inventory Control team members inform you of a significant change in the RF Cycle Counting

process.

Lost IBLPNs are now updates with a "00" lock code rather than the expected "LL" code.

Which scenario is causing this issue?

A. You dismiss the concern because a change in the lock code has no impact on either the WMS Cloud or host inventories.

B. Your counterpart at the 3PL\\'s other facility changed one of the cycle counting company parameters and that impacted your workflow for that same company.

C. An inventory team member in the other facility marked a lost case with "00" lock code causing all subsequent lost cases to be defaulted to the same code across all LPNs for all company/facility combinations.

D. While counting LPNs at a location, one of your team members marked a lost case with the new lock code. The new lock code is stored in system memory and applied to all IBLPNs counted as "Lost".

E. One of your inventory team members changed his/her RF parameter default lock code causing the same configuration change to propagate to all users in the facility.

Correct Answer: D

#### **QUESTION 3**

What configuration is needed to create Advance Shipment Notifications for a Transfer Order shipped between two facilities configured in the same WMS Cloud environment?

A. The Facility parameter key AUTOLOAD\_and\_SHIP should be set to Yes.

B. The "ACCEPT TRANSFER SHIPMENT" flag should be enabled on the Facilities UI screen for the Source Facility.

C. The "ACCEPT TRANSFER SHIPMENT" flag should be enabled on the Facilities UI screen for the Destination Facility.

D. Set CREATE\_ASN\_FOR\_EACH\_PO to YES at Source and Destination Facility levels.

E. Set CREATE\_ASN\_FOR\_EACH\_PO to YES at the Company level.

Correct Answer: C

**Leads4Pass** 

#### **QUESTION 4**

You are creating a standard report for a client to display LPN Numbers (for multi-SKU LPNs) and their associated items. The two data fields you have in your report are LPN Number and Item Code. Identify what controls need to be set to create a sub-total for the number of items for each LPN.

A. Set the Summary Function for item to "Count" and check the Summarize By box for LPN.

B. Set the Summary Function for item to "Total" and check the Group By box for LPN.

C. Set the Summary Function for LPN to "Count" and check the Summarize By box for Item.

D. Set the Summary Function for LPN to "Total" and check the Group By box for item.

Correct Answer: A

#### **QUESTION 5**

Your client wants to create an Advanced Shipment Notification (ASN) automatically after a Purchase Order

(PO) is created in the system.

What step should they perform?

- A. The user needs to go to the Purchase Order Screen UI and select the "Create IB Shipment" check box
- B. Update the Company Parameter CREATE\_ASN\_FOR\_EACH\_PO to Yes on the Company Parameter UI screen
- C. When interfacing the PO, the "create\_asn" check box needs to be selected every time
- D. When interfacing the shipment, the PO number should be specified

Correct Answer: B

[1Z0-1045 Practice Test](https://www.leads4pass.com/1z0-1045.html) [1Z0-1045 Exam Questions](https://www.leads4pass.com/1z0-1045.html) [1Z0-1045 Braindumps](https://www.leads4pass.com/1z0-1045.html)